### **WELCOME TO** TECHNOVATI 全社会

Week 7: November 5th

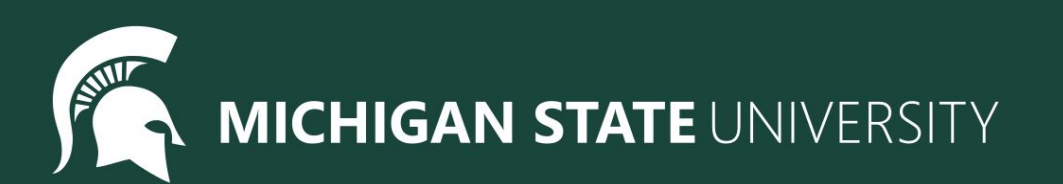

### **Agenda**

- Review
- Spotlight
- Starting our Final Project
	- Overview
	- Example
	- Planning and Designing
- Attendance and Temperature Check

### Review: Drawing Basics

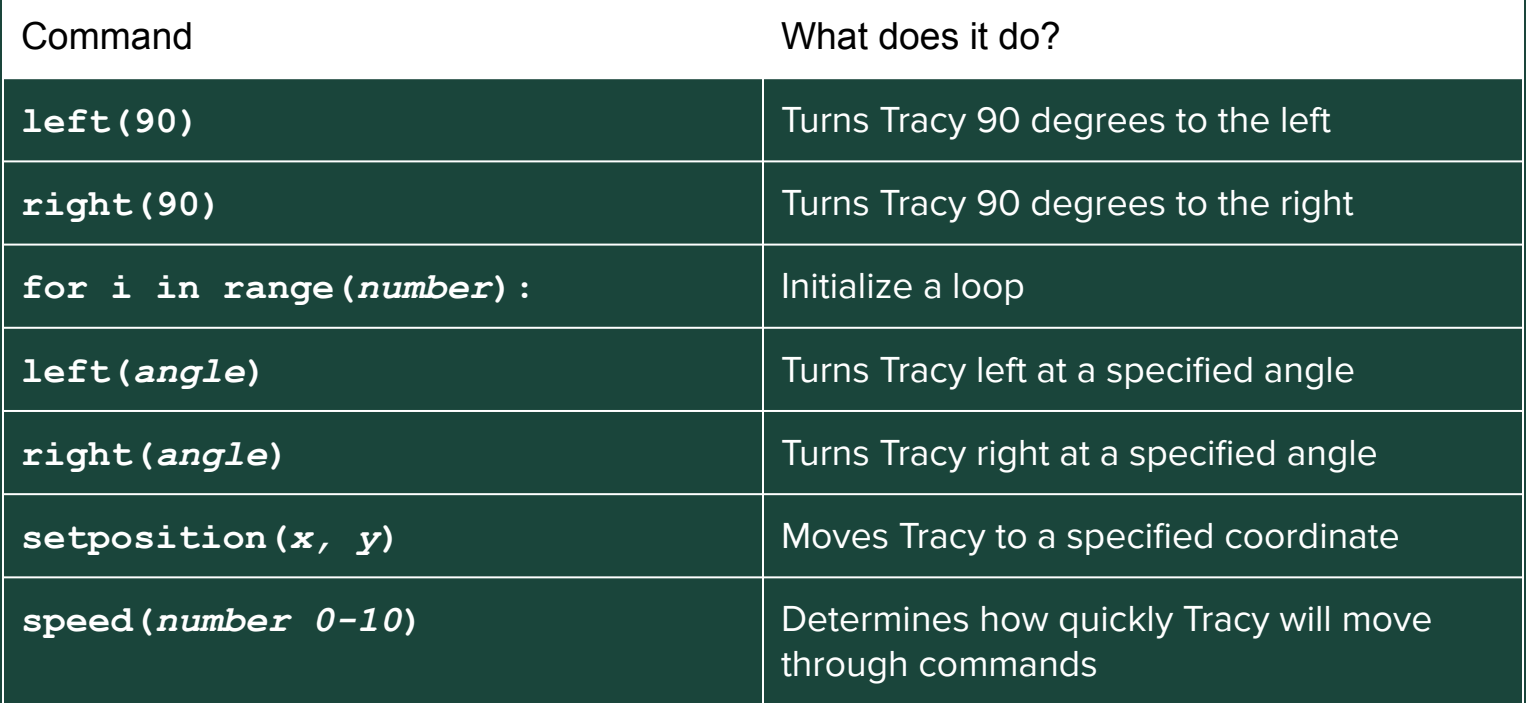

### Review: Drawing Basics

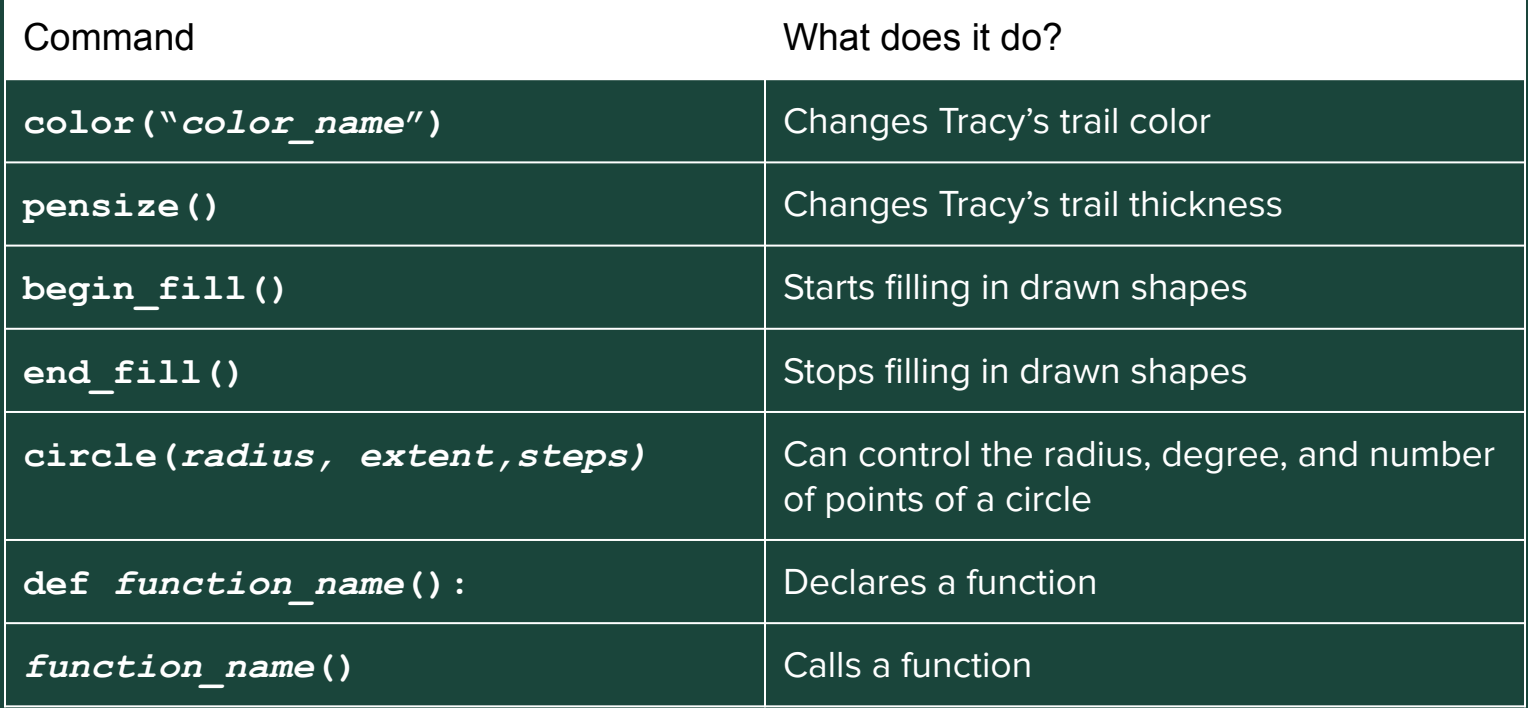

### Useful Functions

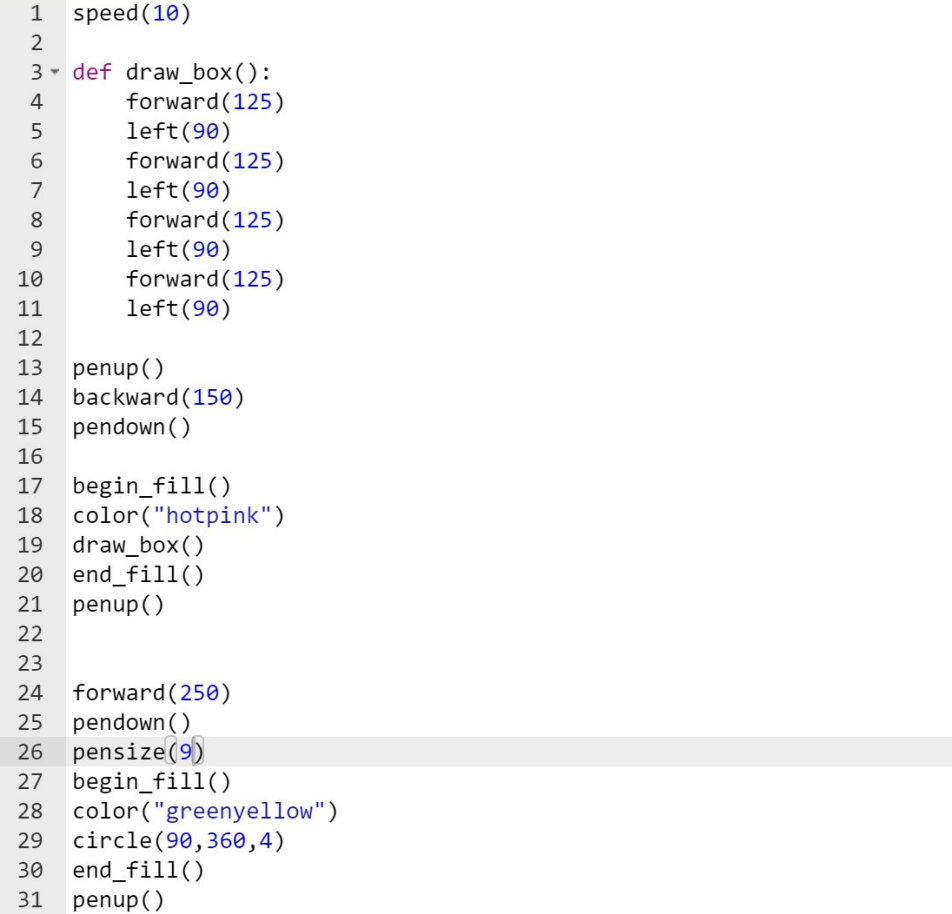

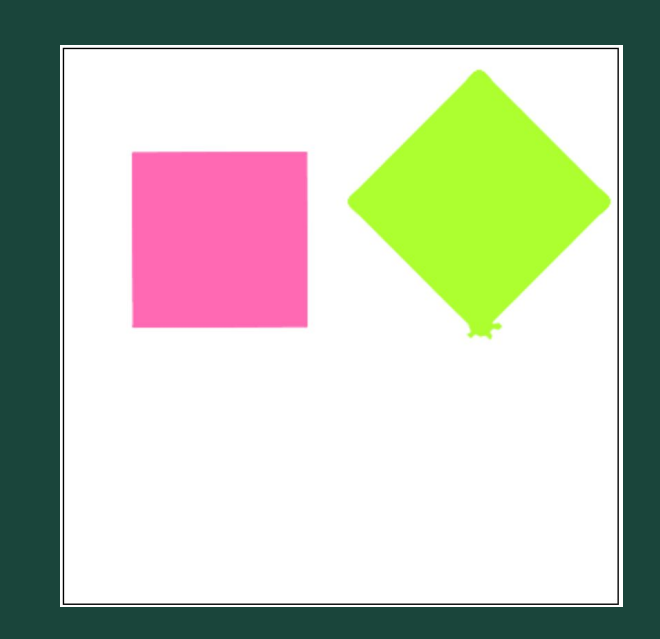

## **Similarity Check!**

How many things can you find in common with each other?

## **Spotlight**

### **Final Project: Overview**

#### ● What The Last Three Weeks Look Like:

- Week 7: Brainstorm, Plan and Design. Submit our Final Project Outlines at the end of the meeting
- Week 8: Code, Code, Code!
- Week 9: Present our Final Projects

#### ● Project requirements:

- Must have so many shapes/colours, but this is a chance for you to have creative freedom
- If you would like you may choose to work with a partner
- Make sure you can finish it in time! You can also work on it at home or during Bonus Hours. If you finish early you are welcome to make a second project

#### ● Ask questions!

- Don't be afraid to code outside the box! If there is something you don't know how to do, let us know and we will help you add it
- Save your work!
	- It's a great habit to constantly click that 'Save' button. Because we aren't submitting it each time, CodeHS will not automatically save your work

### **Final Project: Brainstorm**

#### ● Examples

- Here is Katie's Final Project so far!
- o Check out the code [here](https://codehs.com/sandbox/id/final-project-katie-4X4Qm5)
- o [Here](https://docs.google.com/document/d/12pvTNAIklTqfitoF1F77OUyg2hsqpi1EtuaZZmK85l8/edit) are more examples!

#### • Share your ideas

- What are you passionate about?
- Favorite place or animal?
- Food
- Cool geometric shapes or patterns
- Try spelling out words

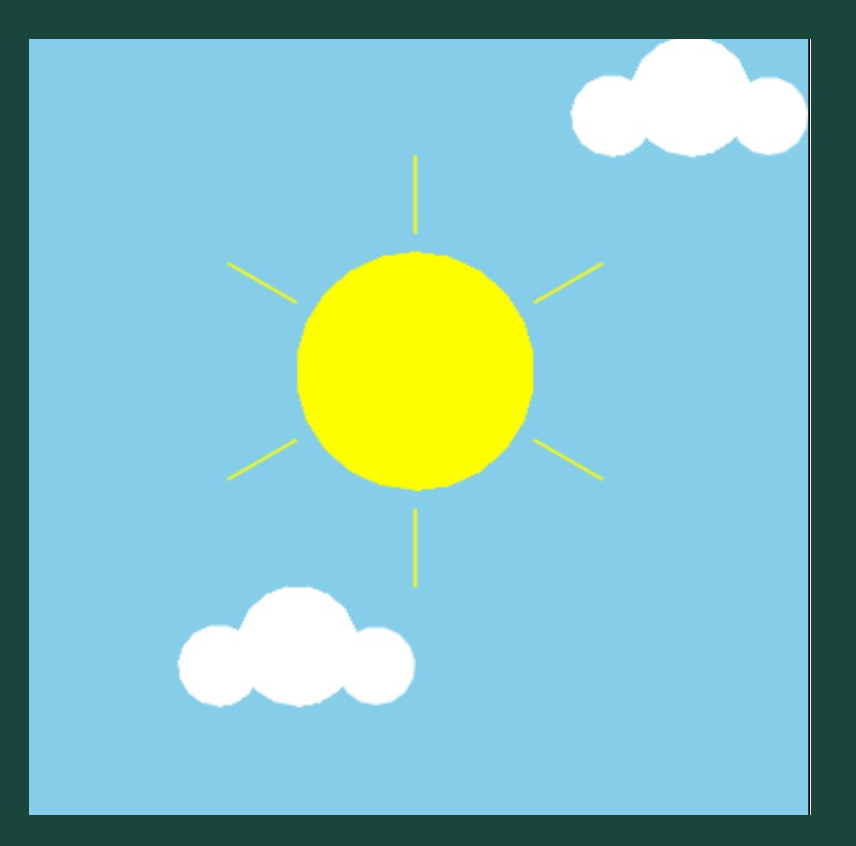

### Check In

- If we haven't spoken to you about your ideas for the project, we will be pulling you aside in order to:
	- See what you guys plan to create
	- Make sure you have your must, should, and likes
	- Check your progress if you've started your code

### Ready, Set, Code!

- **● forward(***dist***)**
- **● backward(***dist***)**
- **● circle(***radius***)**
- **● penup()**
- **● pendown()**
- **● setposition(***x, y***)**
- **● left(***angle***)**
- **● right(***angle***)**
- **● speed(***number***)**
- **● pensize(***number***)**
- **● for i in range(***number***):**
- **def** *function\_name():*
- *● function\_name()*
- **● color("***color***")**
- **● bgcolor(***"color***")**
- **● begin\_fill()**
- **● end\_fill()**
- **● variable =** *value*
- **● variable =** 
	- **input(***"prompt"***)**

# **Standup**

- How did your design process go?
- What part of your project are you most excited for?
- What do you think is going to be the hardest part of your program to code?

### **Attendance and Temperature Check**

- [Attendance](https://docs.google.com/forms/d/e/1FAIpQLScw7ULkJkPDo_qP4zjh4nhEMLOqQ4p4NGFA441S176rucp8xg/viewform)
- [Temperature Check](https://docs.google.com/forms/d/e/1FAIpQLSe2_9bter71L1JC2ss-epeaTnlRC0SAxfzJDkZqNc8t0wh6Eg/viewform)